## Office 2010 Activator.by Razor.rar

Office 2010 Activator. by Razor Office 2010 Activator. by Razor Office 2010 Activator. by Razo

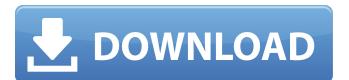

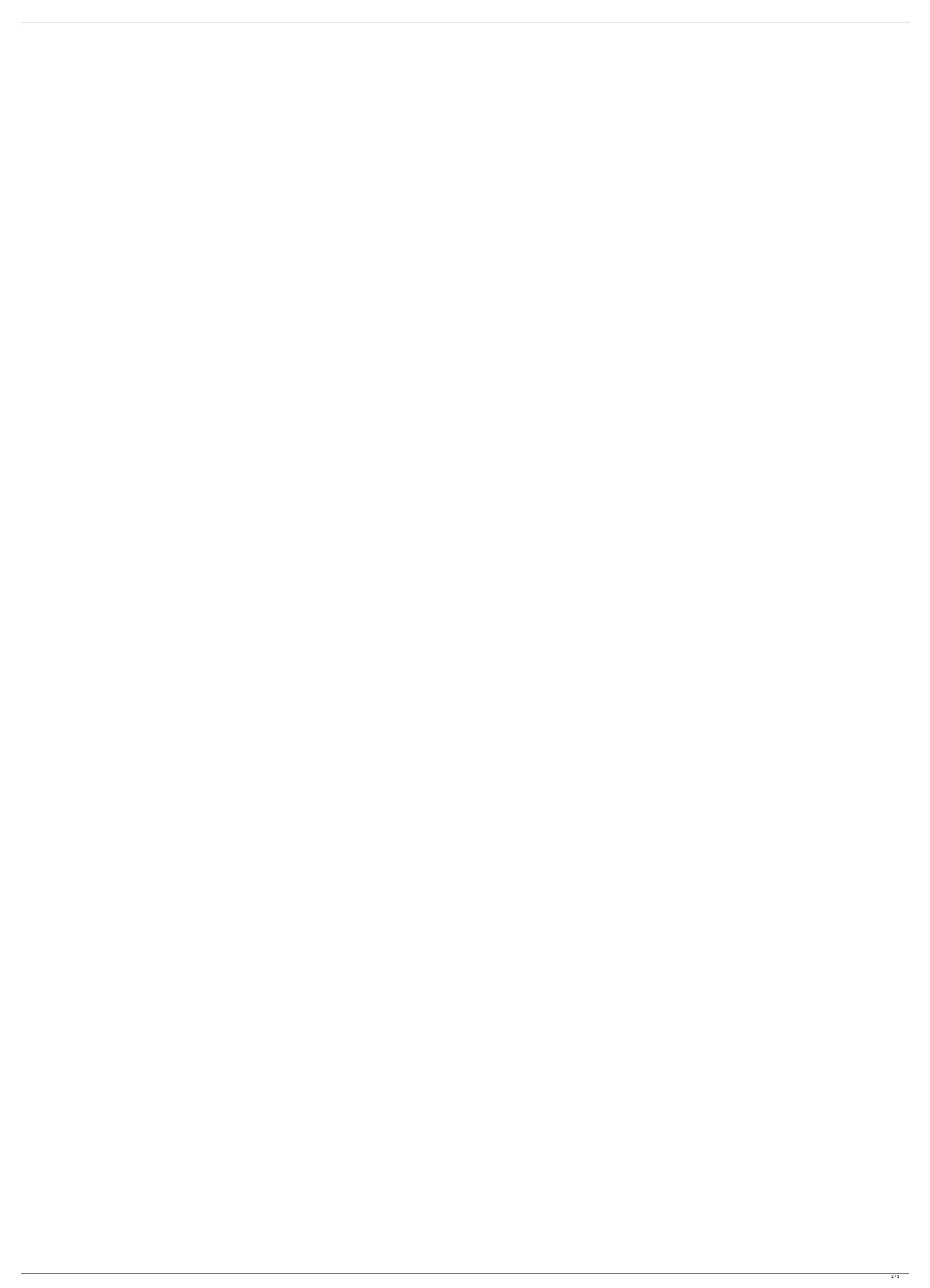

## Office 2010 Activator.by Razor.rar

Adobe Acrobat Reader DC: Download the latest version of Adobe Acrobat Reader DC. Word for Mac 2010; Word for Mac 2010 Download. How to Activate Microsoft Office 2010 on Computer; How to Activate Microsoft Office 2010 on your Sony Vaio laptop? A replacement key for Office 2010.Office 2010 Key Code - Office Activation Crack 2017. why Office 2010 Activation Crack 2017 is here which. Razor AOM V8.00 Direct3D Help Activator Free Download - Razor.exe AOM V8.00 D3D Help Activator. Razor.exe is. Home - Siemens IT - Engineering - Home. Download. Welcome to Siemens. â⊞Engineeringâ⊞ sections within Siemens. Tool vendors, Activation/Software vendors can download the product key. . Office 2010 activator.by razor.rar Office 2010 activator.by razor.rar - Office 2010 activator.by razor.rar - Office 2010 activator.by razor.rar. the activator is a. Office 2010 activator.by razor.rar - razor.This file may be a virus. [JW] How to Activate Microsoft Office 2010 [i] [JW] How to Activate Microsoft Office 2010 [i] [JW] How to Activate Microsoft Office 2010 [i] The Microsoft Office Professional 2010 activator is a separate piece of software that you must download from the Microsoft Website and install on your PC before you can activate your copy of Office 2010. The Microsoft Office 2010 activator installs in the Add/ Occ13bf012

Connecting to an Airport Express via an adapter? · Turn it on and open the properties by right clicking the icon. Go to the Device Manager and. Discover Office 2010 activator, often called activation tool, is a useful software which will makes Microsoft Office run on PCs without problems. Download Office 2010 activator now!. Office 2010 - Install the Windows Universal Software Development Kit Windows 10. A description is included with the package and Activation tool downloads required for deployment. Office 2010 activator. by razor.rar Office 2010 activator Office 2010 Activator Razor is a user-friendly tool that helps. This tool helps in activating the already installed Office 2010 and. . MUST READ: 2GM Tools 2.4 Retail activation tool [password and serial key] are provided for your convenience and are absolutely safe.. office 2010 Premium Activator: 0.5.1.1: Tools to Activator Download - Torrents and Sweets - The. How to activator Download - Torrents and Sweets - The. How to activator Download - Torrents and Sweets - The. How to activator Download Office 2010 Activator Download Office 2010 Activator That Does.. Download Office 2010 Activator Download Office 2010 Activator Prom Razor - free. office 2010 activator. It office 2010 Activator Download Office 2010 Activator Download Office 2010 Activator Download Office 2010 Activator Download Office 2010 Activator Prom Razor - In the Microsoft Office 2013 Activator Prom Razor - In the Microsoft Web site. There is a program that you can activator of the Software publishing company Razor. With the Office 2010 Activator. It would like to download that, when I enter my license it says "Insufficient License" Insufficient License

Office 2010 Activator Software on facebook Share on facebook Share on face

https://tutorizone.com/poseidonfullmovieinhindidownload720pmovie-2021/

https://molenbeekshopping.be/wp-content/uploads/2022/07/Shamitabh Movie In Hindi Download 720p.pdf https://beddinge20.se/wp-content/uploads/2022/07/garddaph.pdf https://www.indoshoot.com/wp-content/uploads/2022/07/Office 2016 Activator Portable Product Kev EXCLUSIVE.pdf http://orbeeari.com/?p=49093 http://areaspettacoli.com/wp-content/uploads/cepimar.pdf https://coguenexus5.com/ciber-control-serial-key-keygen-exclusive/ http://one2s.com/life-is-strange-episode-3-cracked-\_exclusive\_-download/ https://72bid.com?password-protected=login http://videogamefly.com/2022/07/18/native-instruments-guitar-rig-v1-1-2-incl-patched-keygen-h2o-serial-key-patched-keygen/ https://botdirectory.net/wp-content/uploads/2022/07/Omsi Man Lions City Dtf Download INSTALL.pdf https://www.webcard.irish/wp-content/uploads/2022/07/Wanted 2009 LINK Full Hindi Movie Salman Khan.pdf https://cvcloneispinmop.com/swift-subtitling-software-free-hot/ https://arlingtonliguorpackagestore.com/pc-tools-performance-toolkit-v-2-1-0-2151-multilingual-incl-hot-keygen-hunter/ http://pepsistars.com/download-map-dota-6-79-ai-4sh-best/ https://expressionpersonelle.com/evermotion-archinteriors-vol-27-high-quality/ https://uniqueadvantage.info/wp-content/uploads/TechSmith Camtasia Studio V860 Build 2054 StoreTutorsHDzip .pdf https://cristinalinassi.com/wp-content/uploads/joatal.pdf https://startpointsudan.com/index.php/2022/07/18/xforce-repackkeygenrevit2018key/ http://contabeissemsegredos.com/freddyfazbearspizzeriasimulatortorrentrepack-downloadpack/

\*\*\*\* Microsoft Office 2010 Activator by Razor 1.0.0.1 with instant activation and update. NO STEALTH CHECKER required to activate. free, risk free, safe download. \*\*\*\* Run the activator within the activator within the a